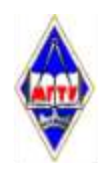

## МИНИСТЕРСТВО НАУКИ И ВЫСШЕГО ОБРАЗОВАНИЯ РОССИЙСКОЙ ФЕДЕРАЦИИ

Федеральное государственное бюджетное образовательное учреждение высшего образования «Магнитогорский государственный технический университет им. Г.И. Носова»

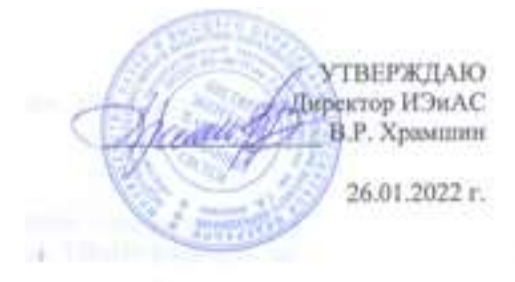

.

## **РАБОЧАЯ ПРОГРАММА ДИСЦИПЛИНЫ (МОДУЛЯ)**

# *ПРАКТИКУМ ПО ПРОГРАММНОЙ ИНЖЕНЕРИИ*

Направление подготовки (специальность) 09.03.03 Прикладная информатика

Направленность (профиль/специализация) программы Разработка компьютерных игр и AR/VR-приложений (виртуальной/дополненной реальности)

Уровень высшего образования - бакалавриат

Форма обучения очная

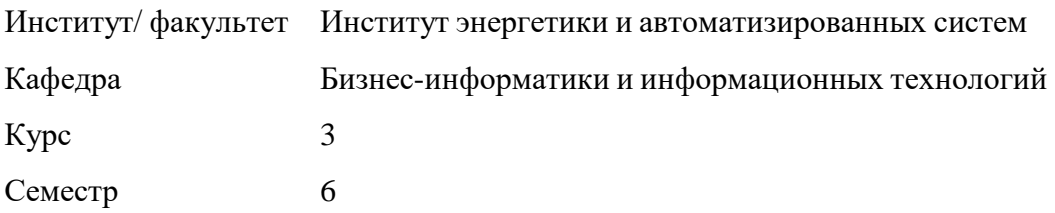

Магнитогорск 2022 год

Рабочая программа составлена на основе ФГОС ВО - бакалавриат по направлению подготовки 09.03.03 Прикладная информатика (приказ Минобрнауки России от 19.09.2017 г. № 922)

Рабочая программа рассмотрена и одобрена на заседании кафедры Бизнес-информатики и информационных технологий 25.01.2022 г., протокол № 5

Зав. кафедрой / ////// Г.Н. Чусавитина

Рабочая программа одобрена методической комиссией ИЭнАС 26.01.2022 г. протокол № 5

Председатель / fecule pp B.P. Храмшин

Рабочая программа составлена: доцент кафедры БИиИТ, канд. пед. наук

 $\mathcal{O}$ llauf O.E. Масленникова

Рецензент:

зам. директора по ИТ отдела администрации ООО «Парадокс»,

 $\overline{\mathcal{A}}$ 

# **Лист актуализации рабочей программы**

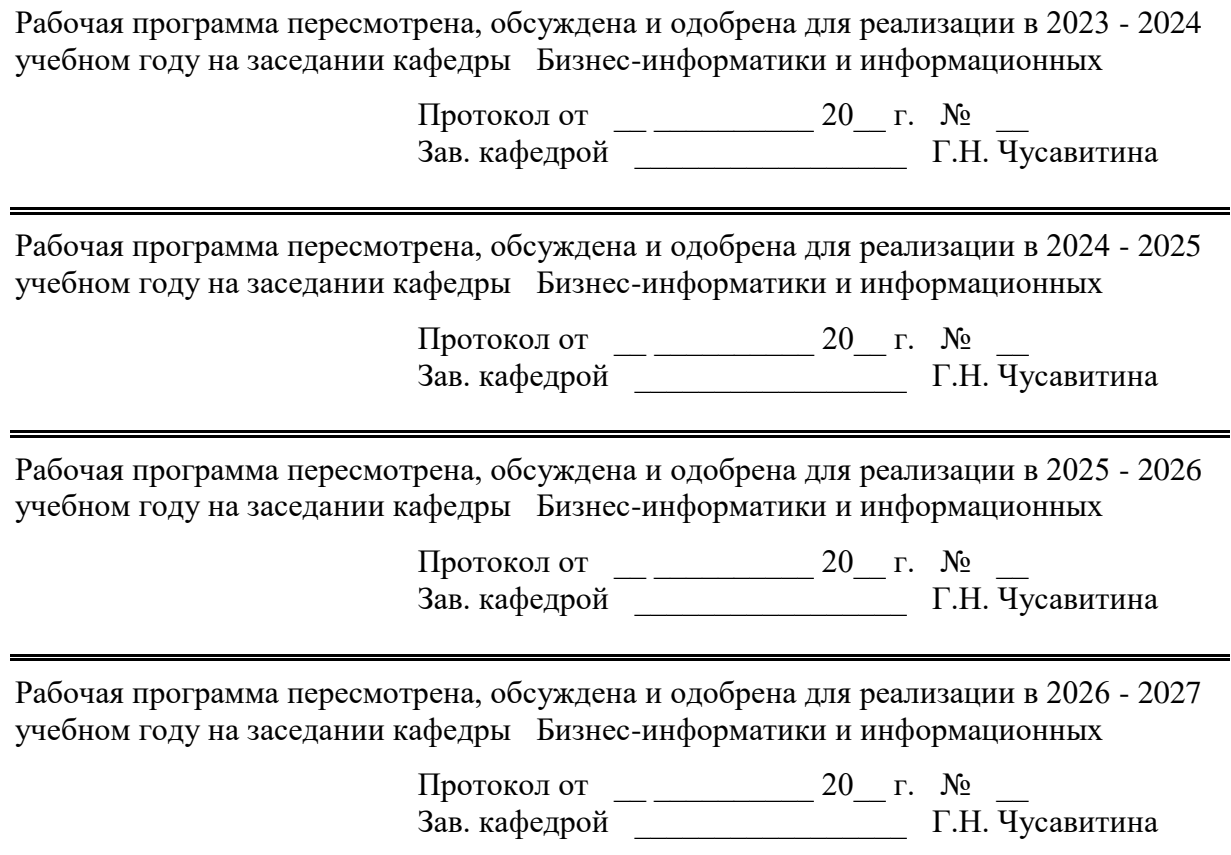

### 1 Цели освоения дисциплины (модуля)

Целью дисциплины «Практикум по программной инженерии» является обеспече-ние формирования у студентов представления о современных инженерных принципах (методах) создания надежного, качественного программного обеспечения, удовлетво-ряющего предъявляемым к нему требованиям; понимания необходимости применения данных принципов программной инженерии при проектировании, разработке, тестировании и эксплуатации программного продукта.

Основные задачи дисциплины «Практикум по программной инженерии»:

- изучение основных и вспомогательных процессов программной инженерии, преимуществ инженерного подхода к созданию программного продукта;

- изучение и сравнительный анализ современных процессов проектирования и разработки программных продуктов;

- изучение принципов и методов оценки качества и управления качеством про-граммного продукта;

- приобретение практических навыков формирования и анализа требований, оценки качества и тестирования программных продуктов.

## 2 Место дисциплины (модуля) в структуре образовательной программы

Дисциплина Практикум по программной инженерии входит в часть учебного плана формируемую участниками образовательных отношений образовательной программы.

Для изучения дисциплины необходимы знания (умения, владения), сформированные в результате изучения дисциплин/практик:

Базы данных

Методологии и инструментальные средства моделирования бизнес-процессов и данных

Знания (умения, владения), полученные при изучении данной дисциплины будут необходимы для изучения дисциплин/практик:

Оценка эффективности ИТ-проектов

Подготовка к сдаче и сдача государственного экзамена

Производственная - преддипломная практика

Тестирование информационных систем

Выполнение и защита выпускной квалификационной работы

### 3 Компетенции обучающегося, формируемые в результате освоения дисциплины (модуля) и планируемые результаты обучения

В результате освоения дисциплины (модуля) «Практикум по программной инженерии» обучающийся должен обладать следующими компетенциями:

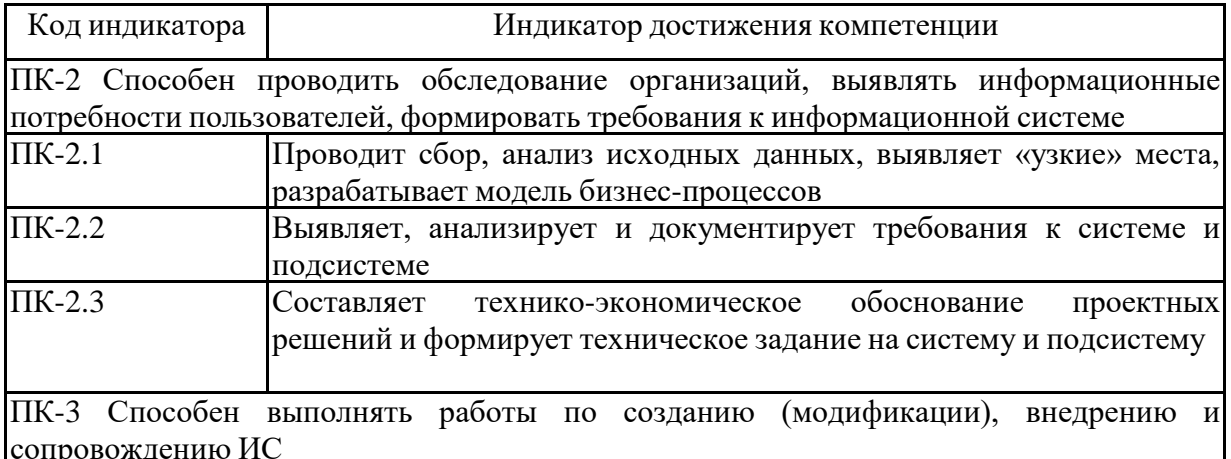

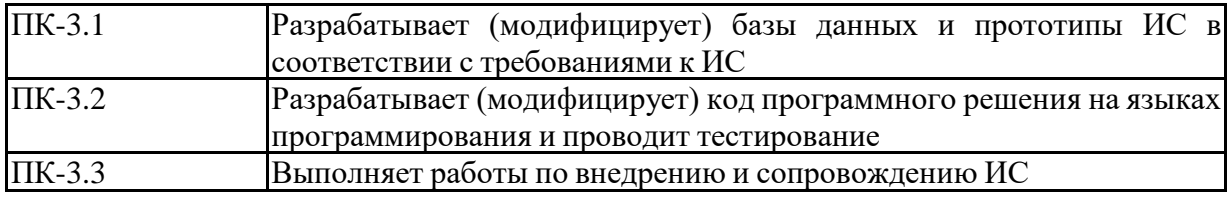

## **4. Структура, объѐм и содержание дисциплины (модуля)**

Общая трудоемкость дисциплины составляет 4 зачетных единиц 144 акад. часов, в том числе:

– контактная работа – 71,15 акад. часов:

- аудиторная 68 акад. часов;
- внеаудиторная 3,15 акад. часов;
- самостоятельная работа 37,15 акад. часов;
- в форме практической подготовки 0 акад. час;
- подготовка к экзамену 35,7 акад. час

## Форма аттестации - экзамен

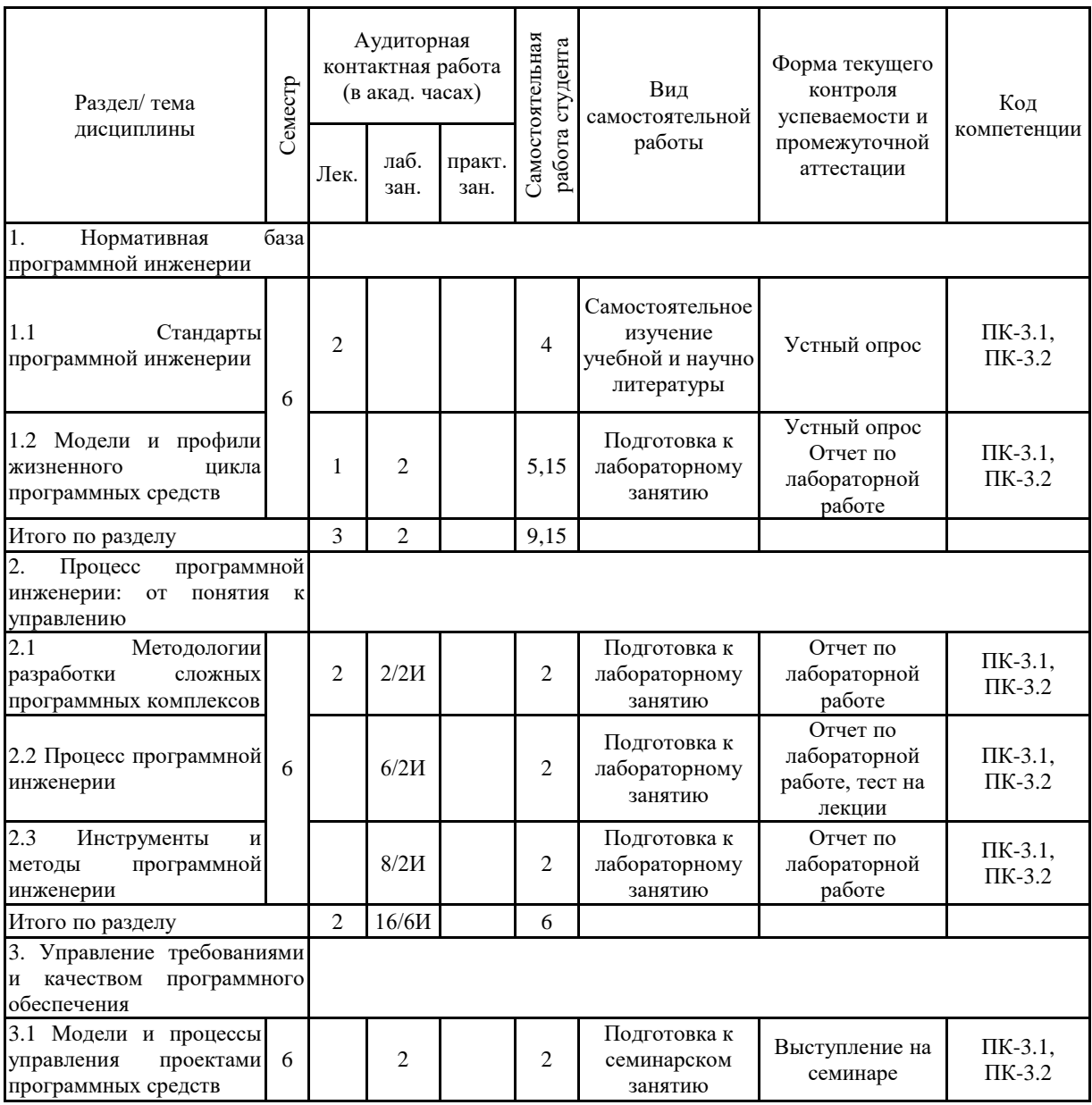

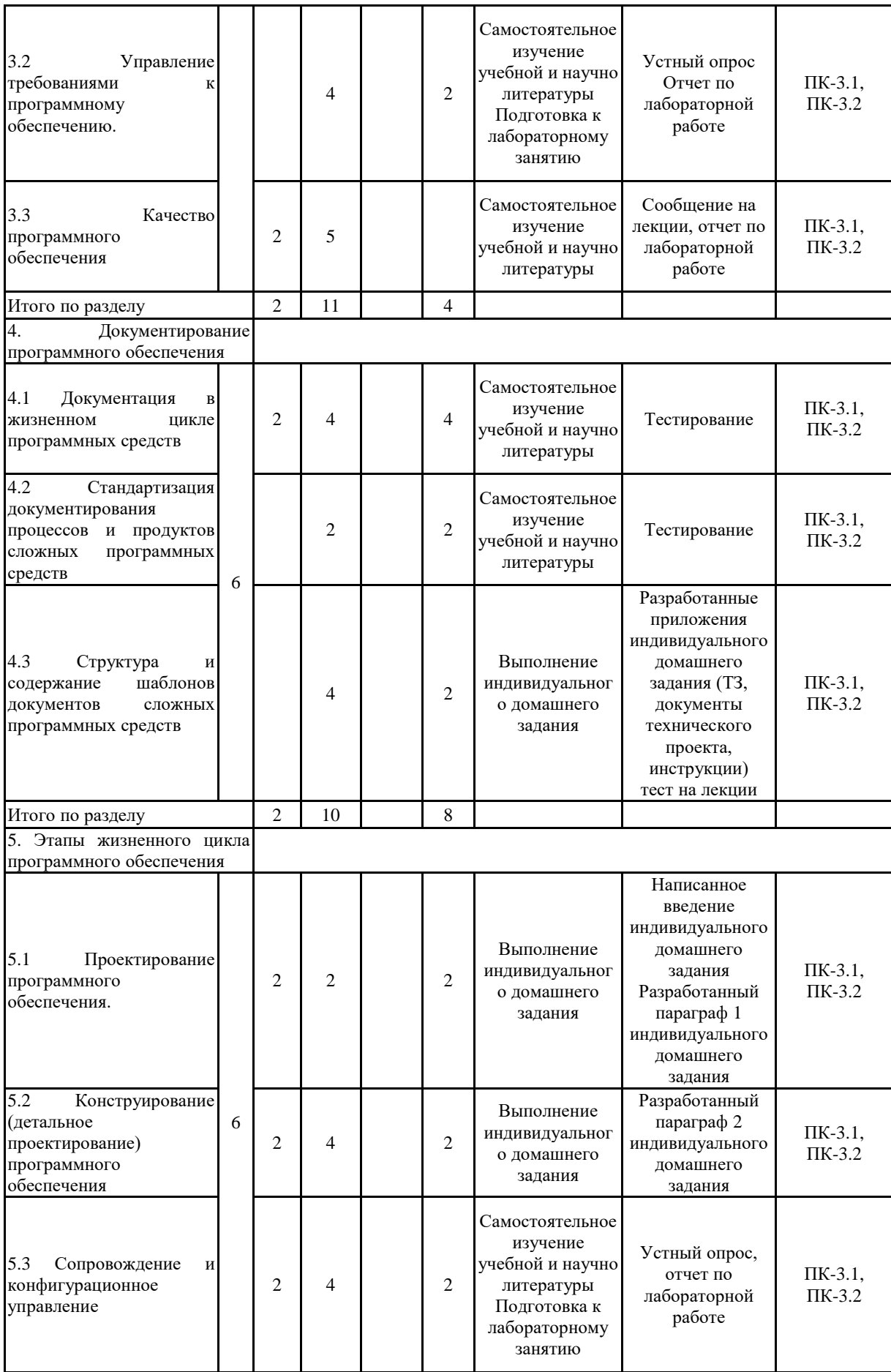

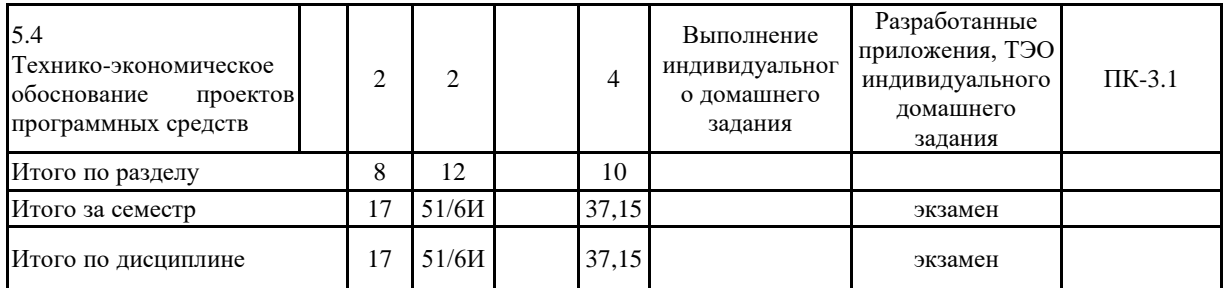

#### **5 Образовательные технологии**

В ходе проведения лекционных занятий предусматривается:

1) организация серии встреч (мастер-классов) с представителями ИТ-компаний горо-да(SIKE, СТОИК, Консом и др.), разрабатывающих и внедряющих свои проекты, а также занимающихся сопровождением готовых программных решений ведущих производителей РФ. Темы встреч: «Роль ТЗ в разработке сложных программных комплексов», «Управление рисками при создании ПО», «Продуктивная команда разработке» и др.

2) организация дискуссий (с углублением в тему на лабораторных занятиях) по следу-ющим проблемным вопросам:

− Основы методологий персональной (Personal Software Process) и команд-ной (Team Software Process) разработки программного обеспечения

− Управление программной инженерией. Управление ресурсами в жизнен-ном цикле программных средств;

− Сопровождение программного обеспечения и Конфигурационное управление;

− Обеспечение качества ПО;

− Разработка требований к сложному ПО;

− Организация проекта программных средств;

− «SWEBOK», и «Software Engineering 2004» (SE 2004);

3) использование электронного демонстрационного материала;

4) квазипрофессиональные задачи, позволяющие в ходе их решения отработать воз-можные практические ситуации по организации и проведению наиболее сложных моментов в процессах разработки программных комплексов (технико-экономическое обоснование проекта, планирование работ проекта и др.); обсужде-ние предлагаемых решений в ходе мозгового штурма, деловой игры или семинаре.

В ходе проведения всех лабораторных занятий предусматривается использова-ние средств вычислительной техники при выполнении индивидуальных заданий.

Текущий, промежуточный и рубежный контроль проводится с помощью тестов на образовательном портале.

**6 Учебно-методическое обеспечение самостоятельной работы обучающихся** Представлено в приложении 1.

**7 Оценочные средства для проведения промежуточной аттестации** Представлены в приложении 2.

## **8 Учебно-методическое и информационное обеспечение дисциплины (модуля) а Основная литература:**

1. Пылькин А. Н. Введение в программную инженерию : Учебник / В.А. Антипов, А.А. Бубнов, А.Н. Пылькин, В.К. Столчнев. — М.: КУРС: ИНФРА-М, 2018. — 336 с. - Режим доступа: http://znanium.com/catalog/product/944151

### **б) Дополнительная литература:**

1. Орлов С. А., Цилькер Б. Я. Технологии разработки программного обеспечения [Электронный ресурс]: учебник для вузов / С. А. Орлов, Б. Я. Цилькер. – 4-е издание. Стандарт третьего поколения. – СПб. : Питер, 2012. – 608 с.. – Режим доступа: http://ibooks.ru/reading.php?productid=28460

2. Курзаева Л. В. Введение в инструментальные методы поддержки принятия решений [Электронный ресурс] : учебное пособие / Л. В. Курзаева ; МГТУ. -

Магнитогорск : МГТУ, 2016. - 1 электрон. опт. диск (CD-ROM). - Режим до-ступа: https://magtu.informsystema.ru/uploader/fileUpload?name=2800.pdf&show=dcatalogues/1/1 132981/2800.pdf&view=true. - Макрообъект.

3. Батоврин В. К. Системная и программная инженерия. Словарь-справочник [Электронный ресурс]: учебное пособие для вузов / В.К. Батоврин. – М.: ДМК Пресс, 2010. – 280 с. – Режим доступа: http://www.biblioclub.ru/book/86489/

4. Каталог межгосударственных стандартов [Электронный ресурс]. Росстандарт. – Режим доступа: https://www.gost.ru/portal/gost/home/standarts/cataloginter

5. Справочник по ГОСТам и стандартам. Информационные технологии [Элек-тронный ресурс]. Информационное агентство MetalTorg.Ru. – Режим доступа: http://gostbank.metaltorg.ru/oks/629/

### **в) Методические указания:**

1. Назарова О. Б. Моделирование бизнес-процессов [Электронный ресурс] : учебно-методическое пособие / О. Б. Назарова, О. Е. Масленникова ; МГТУ. - [2-е изд., подгот. по печ. изд. 2015 г.]. - Магнитогорск : МГТУ, 2017. - 1 электрон. опт. диск (CD-ROM). - Режим доступа: https://magtu.informsystema.ru/uploader/fileUpload?name=3419.pdf&show=dcatalogues/1/1 139859/3419.pdf&view=true . - Макрообъект. - ISBN 978-5-9967-1054-6.

2. Масленникова О.Е., Гаврилова И.В. Портфель проектов по программной инженерии [Электронный ресурс]: учебно-методическое пособие /О.Е. Масленникова, И.В. Гаврилова; МГТУ. – Магнитогорск: МГТУ, 2019. - 1 электрон. опт. диск (CD-ROM).

3. Программная инженерия: методические рекомендации к выполнению курсовой работы для студентов направления «Прикладная информатика». Магнитогорск: Изд-во Магнитогорск. гос. техн. ун-та им. Г.И. Носова, 2019. 21 с.

### **г) Программное обеспечение и Интернет-ресурсы:**

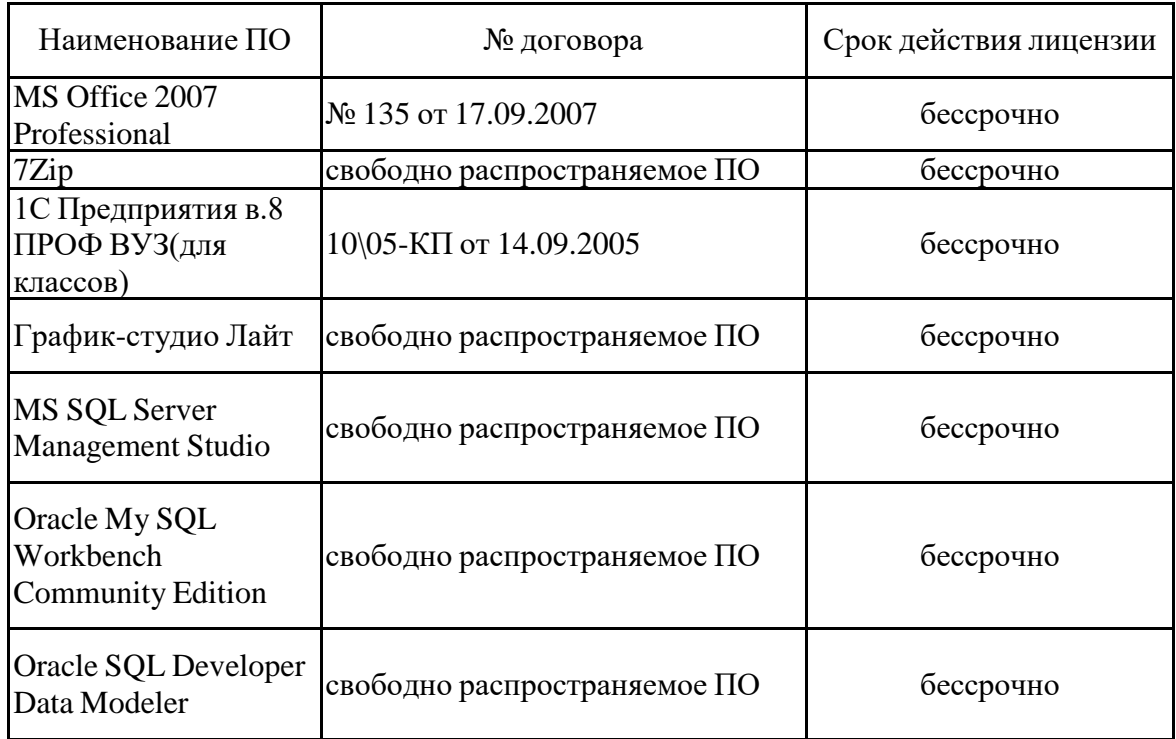

#### **Программное обеспечение**

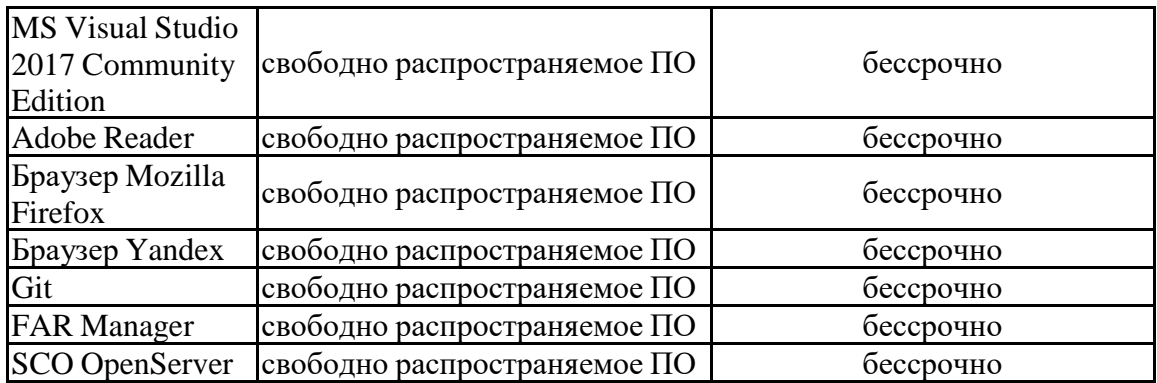

**Профессиональные базы данных и информационные справочные системы**

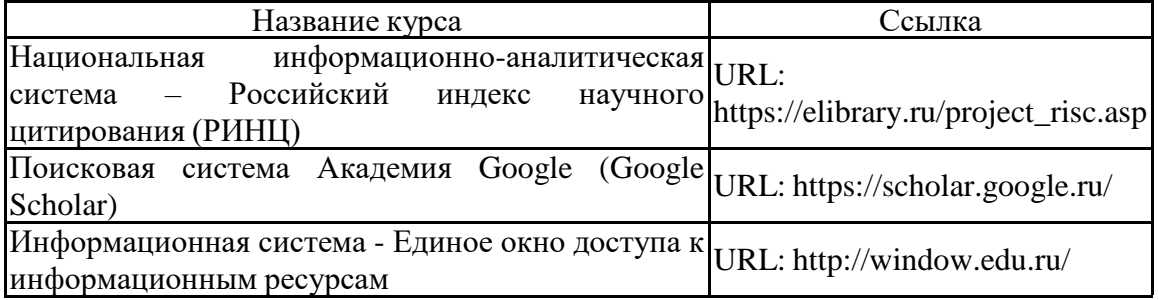

#### **9 Материально-техническое обеспечение дисциплины (модуля)**

Материально-техническое обеспечение дисциплины включает:

Учебные аудитории для проведения занятий лекционного типа Персональный компьютер (или ноутбук) с пакетом MS Office с выходом в Интернет и с доступом в электронную информационно-образовательную среду университета. Мультимедийный проектор, экран. Мультимедийные презентации к лекциям, учебно-наглядные пособия

Учебные аудитории для проведения лабораторных занятий, групповых и индивидуальных консультаций, текущего контроля и промежуточной аттестации Персональные компьютеры с пакетом указанного в п.8 (г) программным обеспечением, с выходом в Интернет и с доступом в электронную информационно-образовательную среду университета. Комплекс лабораторных работ, тестовых заданий для проведения промежуточных и рубежных контрольных мероприятий.

Помещения для самостоятельной работы обучающихся Персональные компьютеры с пакетом указанного в п.8 (г) программным обеспечением, с выходом в Интернет и с доступом в электронную информационно-образовательную среду университета.

Помещение для хранения и профилактического обслуживания учебного оборудования Стеллажи для хранения учебно-наглядных пособий и учебно-методической документации.

#### **6 Учебно-методическое обеспечение самостоятельной работы обучающихся**

По дисциплине «Практикум по программной инженерии» предусмотрена аудиторная и внеаудиторная самостоятельная работа обучающихся.

*Аудиторная самостоятельная работа студентов предполагает выполнение заданий лабораторных работ.* 

#### *Примерные аудиторные задания:*

- − постановка задачи .Создание БД по ERD.
- − импорт БД. Подключение БД.
- − разработка бизнес-логики ИС.
- разработка интерфейса прикладного решения.
- реализация приложения БД в среде Visual Studio.
- − реализация проекта ИС на платформе «1С: Предприятие 8.3».
- − тестирование разработанной ИС.
- − оценка качества ИС.

## *Внеаудиторная самостоятельная работа обучающихся осуществляется в виде выполнения заданий по лекционному материалу и индивидуального домашнего задания (6 семестр)*

Индивидуальное домашнее задание выстраивается по типу курсовой работы как продолжение наработок курсовых работ по дисциплине «Проектирование ИС» и направлены на реализацию сформулированных ранее проектных решений (предполагают отработку умений и навыков создания информационной системы или ее модуля и документирования проекта).

### *Примерные темы ИДЗ:*

- 1. Реализация проектных решений по созданию (название ИС или ее компонента) на (название предприятия).
- 2. Реализация проектных решений на создание автоматизированной системы принятия и подтверждения приказов поездного диспетчера.
- 3. Реализация проектных решений на создание комплексного ИТ-решения web-портфолио студента направления подготовки «Прикладная информатика».
- 4. Реализация проектных решений на создание КАИС «Сетевой город» в образовательных процесс средней школы.
- 5. Реализация проектных решений на создание модуля системы построения оптимальных маршрутов инкассации для клиентов (банка).
- 6. Реализация проектных решений на создание модуля удаленного контроля мультимедийной обучающей системы.
- 7. Реализация проектных решений на создание АИС по управлению взаимодействием с индивидуальными предпринимателями для отдела управления экономики Администрации г. Магнитогорска.
- 8. Реализация проектных решений на создание модернизированного сайта Магнитогорского центра карьерного развития.
- 9. Реализация и внедрение универсального графического редактора на базе языка HP-GL (Hewlett-Packard Graphics Language).
- 10. Реализация учебных систем автоматизированного проектирования баз данных.
- 11. Разработка прототипа системы мониторинга тренировок членов баскетбольного клуба «Стальные сердца»
- 12. Реализация проектных решений по мобильному приложению для магазина «на вкус и цвет»
- 13. Реализация проектных решений по созданию модуля техподдержки клиентов для информационной компании
- 14. Реализация проектных решений по созданию системы контроля

психоэмоционального состояния обучающегося

- 15. Разработка мобильного приложения для работы ателье
- 16. Реализация проектных решений по мобильному приложению «Афиша в кармане»
- 17. Реализация проектных решений на создание сервиса «Чистый город»
- 18. Реализация проектных решений по созданию приложения по управлению заявками и запросами на изменения при техобслуживании на ЗАО «Автокомпонент Нижний Новгород»
- 19. Реализация проектных решений по созданию модуля формирования лимитов на закуп товарно-материальных ценностей
- 20. Реализация проектных решений по созданию веб-приложения «Выпускник»
- 21. Реализация проектных решений по созданию модуля учета работ бизнес-аналитика проектной компании
- 22. Реализация проектных решений по созданию развивающего приложения для коррекционного образовательного учреждения

**В качестве методических указаний по выполнению и оформлению индивидуального домашнего задания используются опубликованные методические указания:** Программная инженерия: методические рекомендации к выполнению курсовой работы для студентов направления «Прикладная информатика». Магнитогорск: Изд-во Магнитогорск. гос. техн. ун-та им. Г.И. Носова, 2019. 21 с.

#### **7 Оценочные средства для проведения промежуточной аттестации**

а) *планируемые результаты обучения и оценочные средства для проведения промежуточной аттестации:*

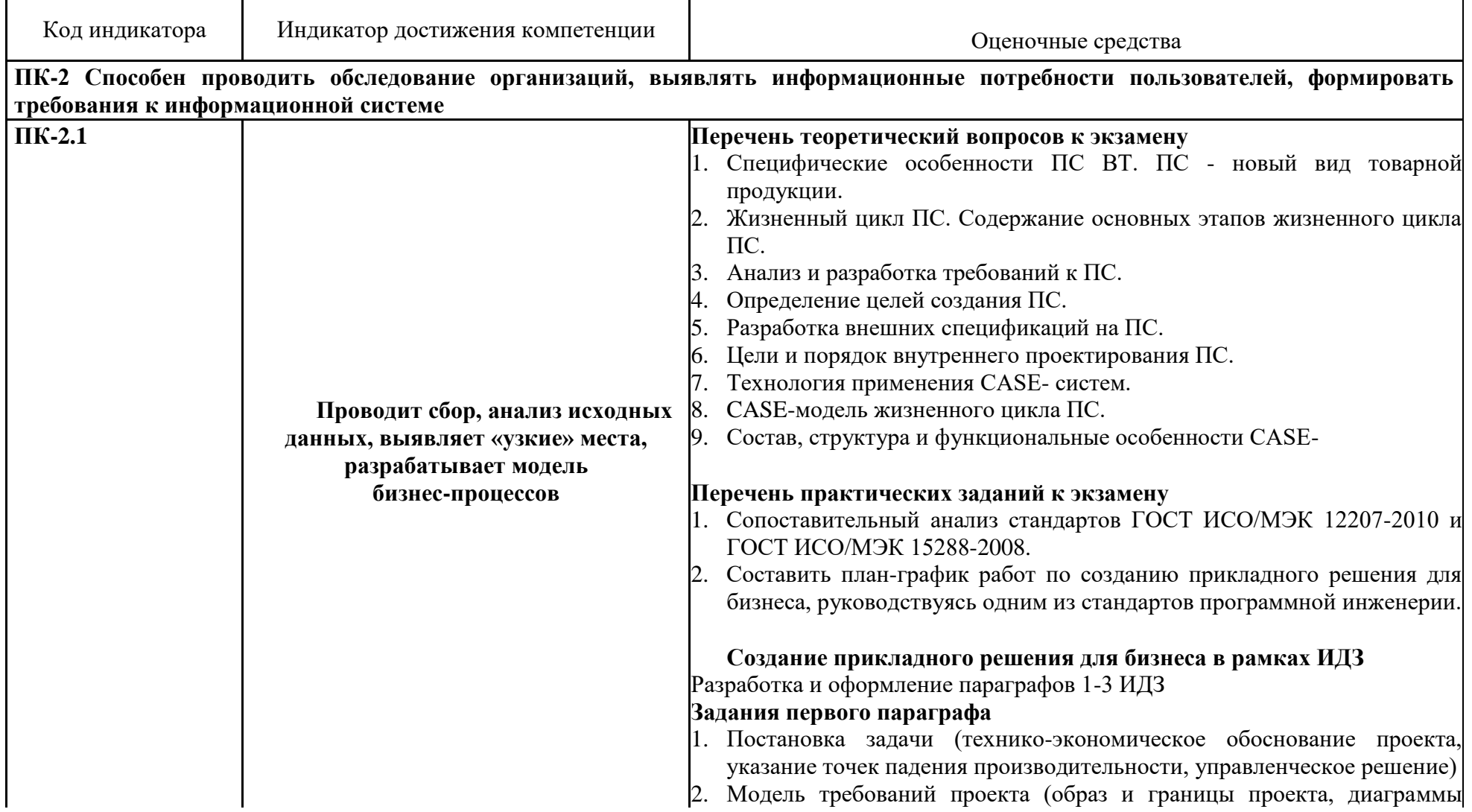

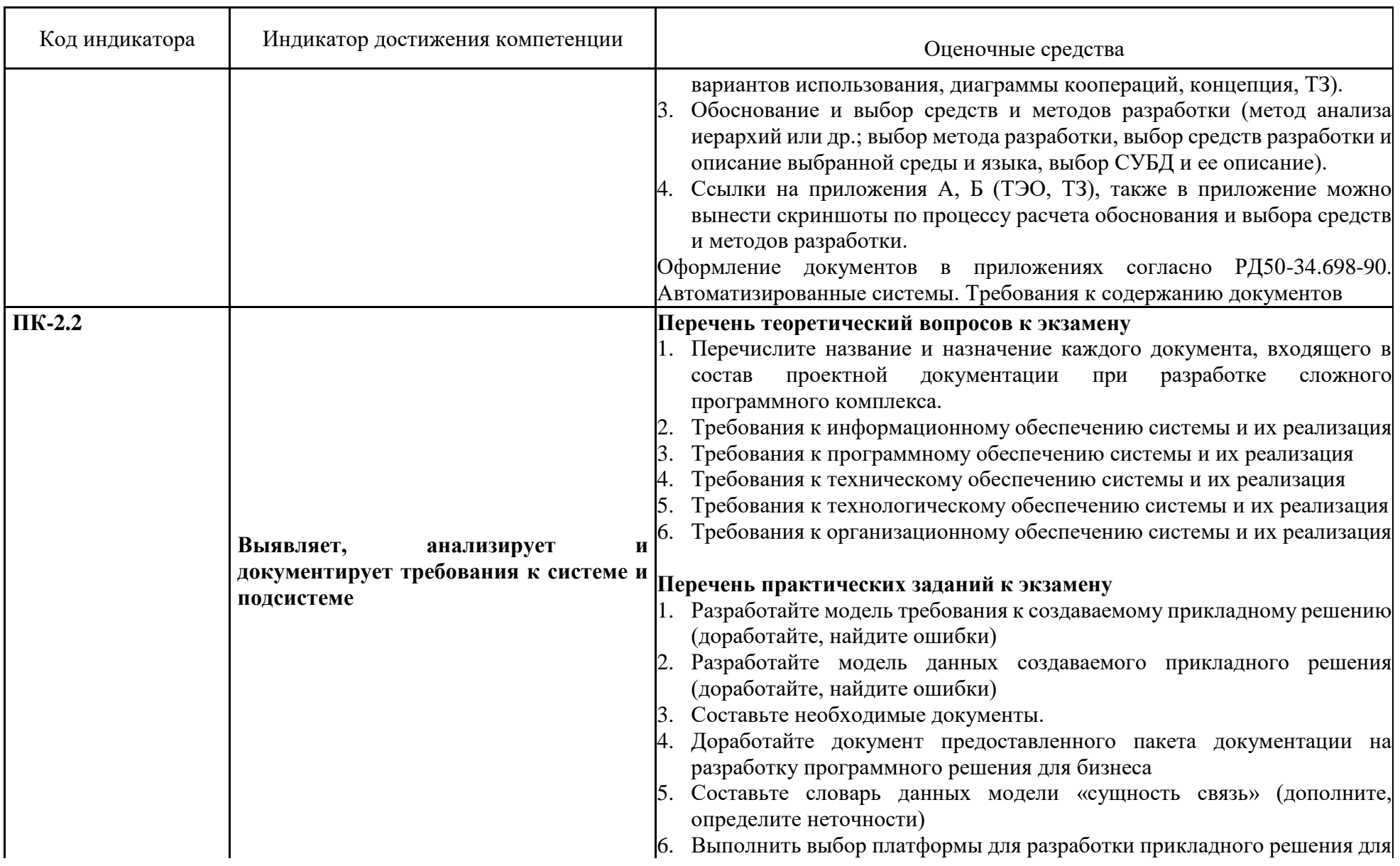

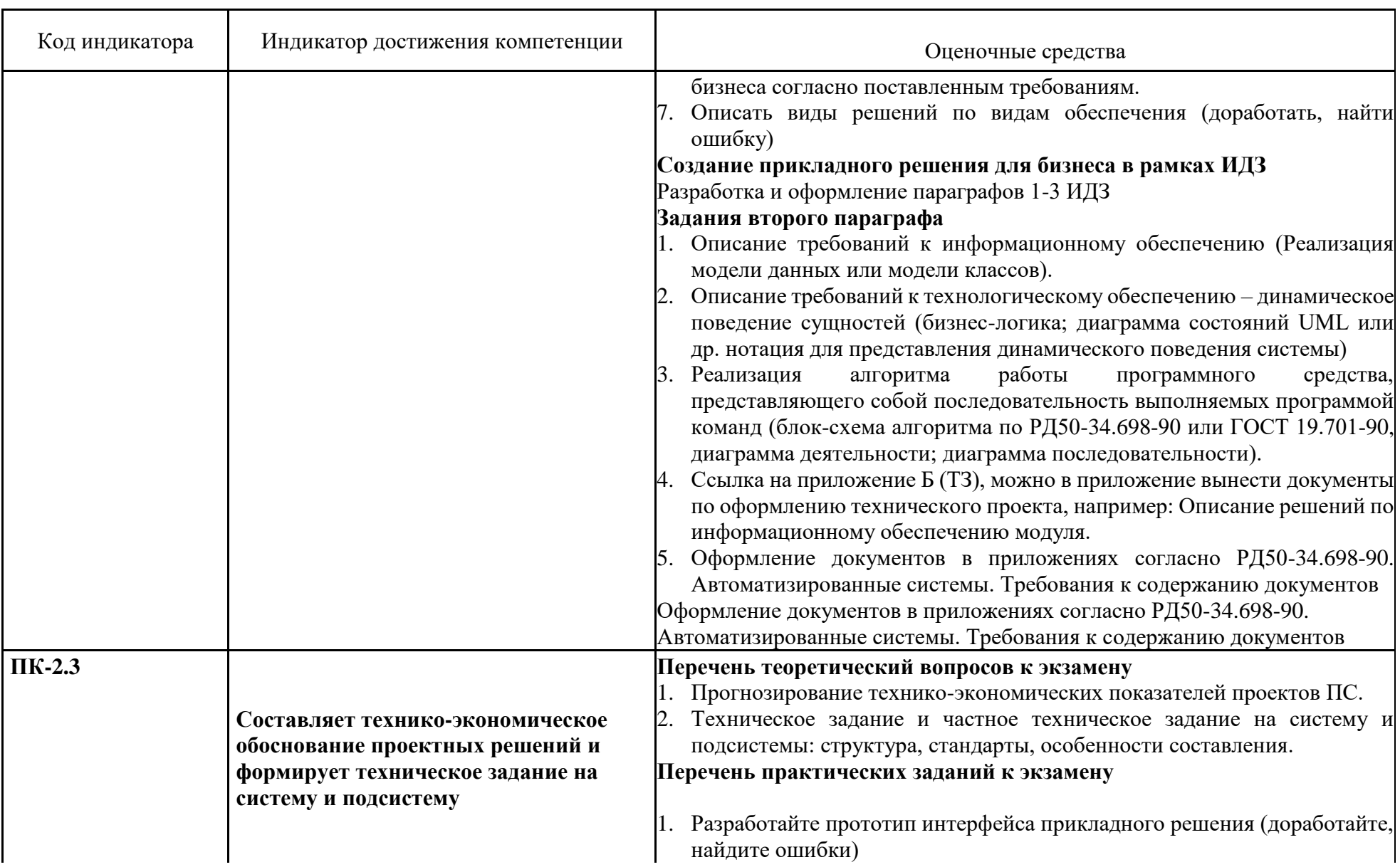

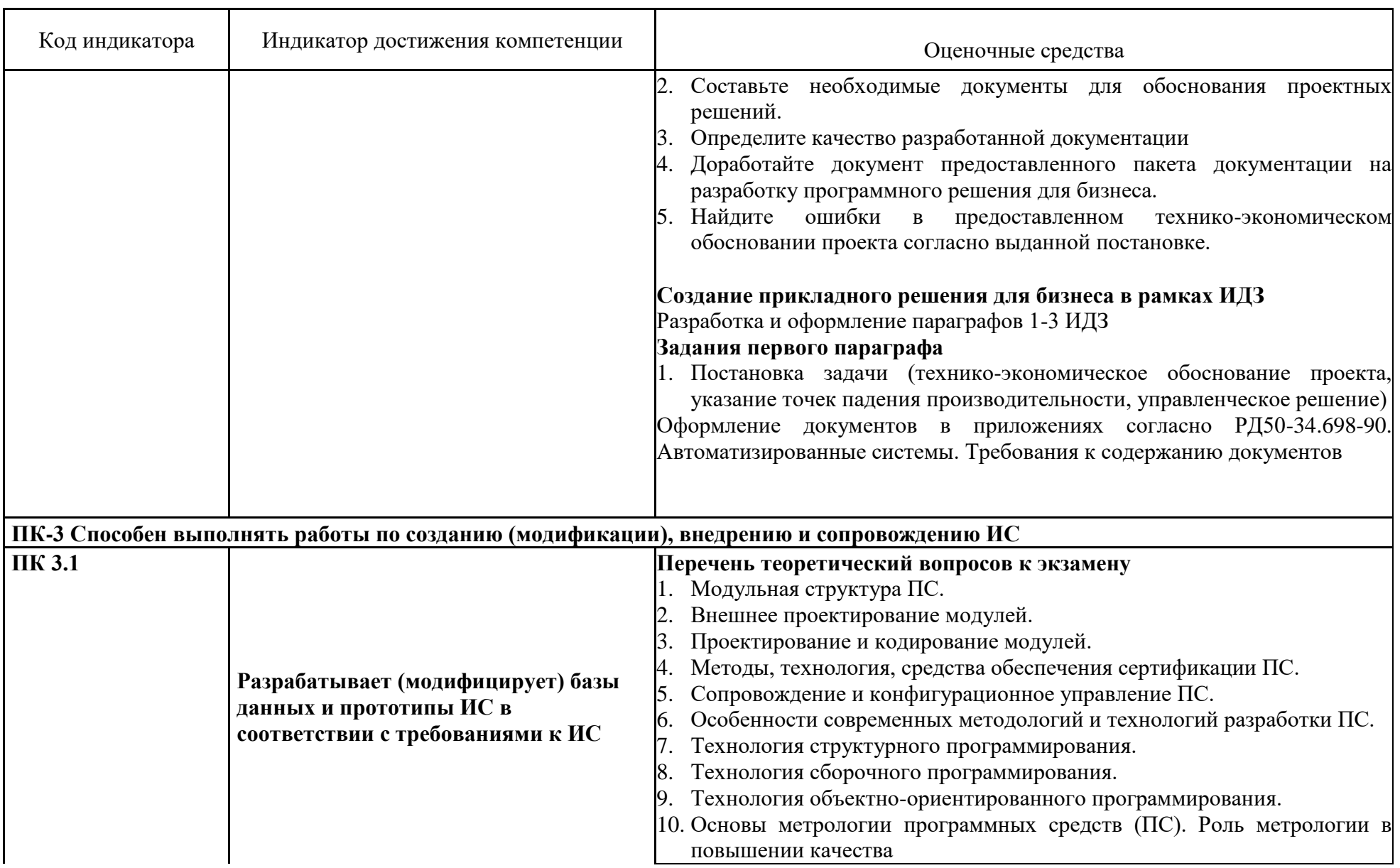

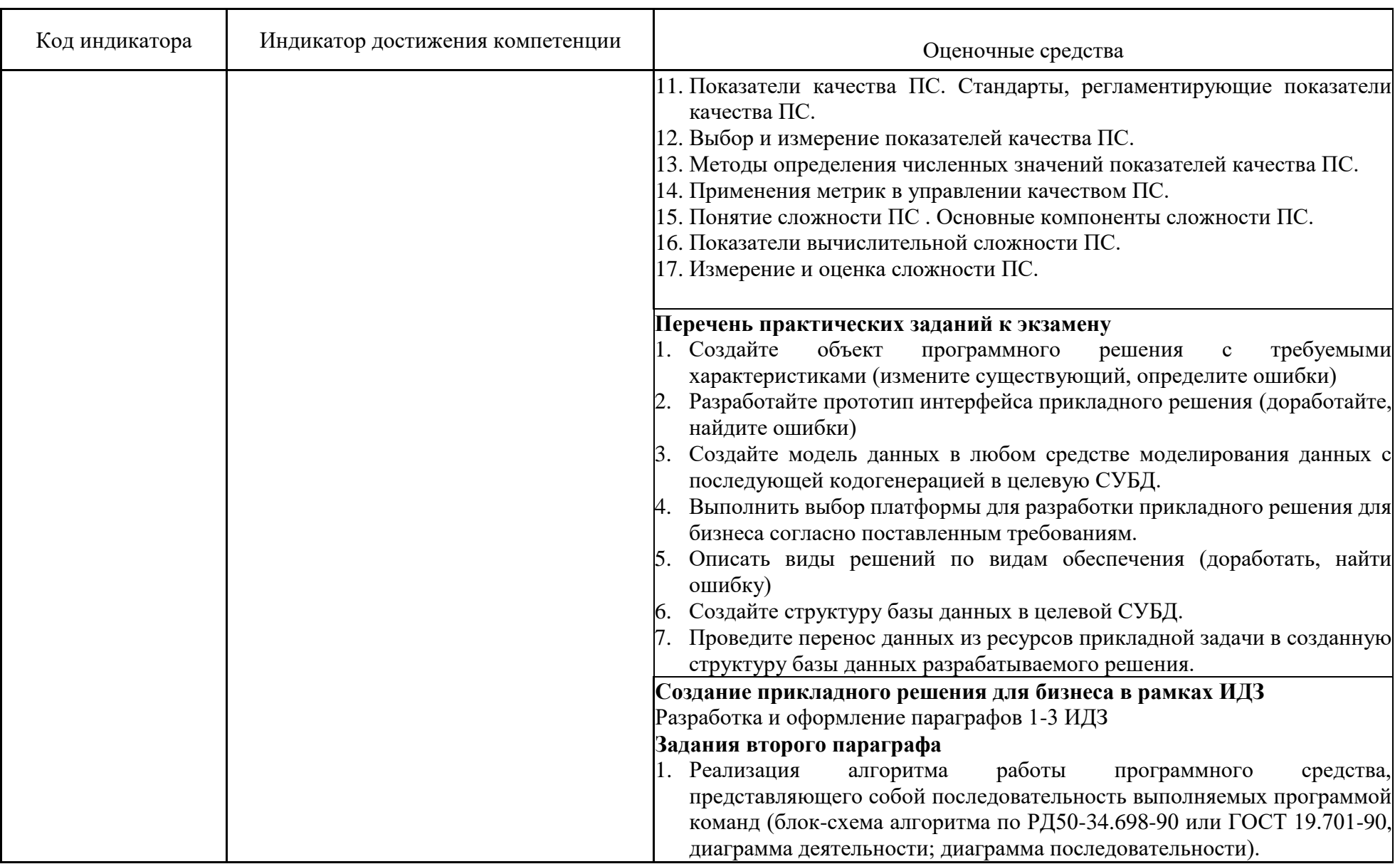

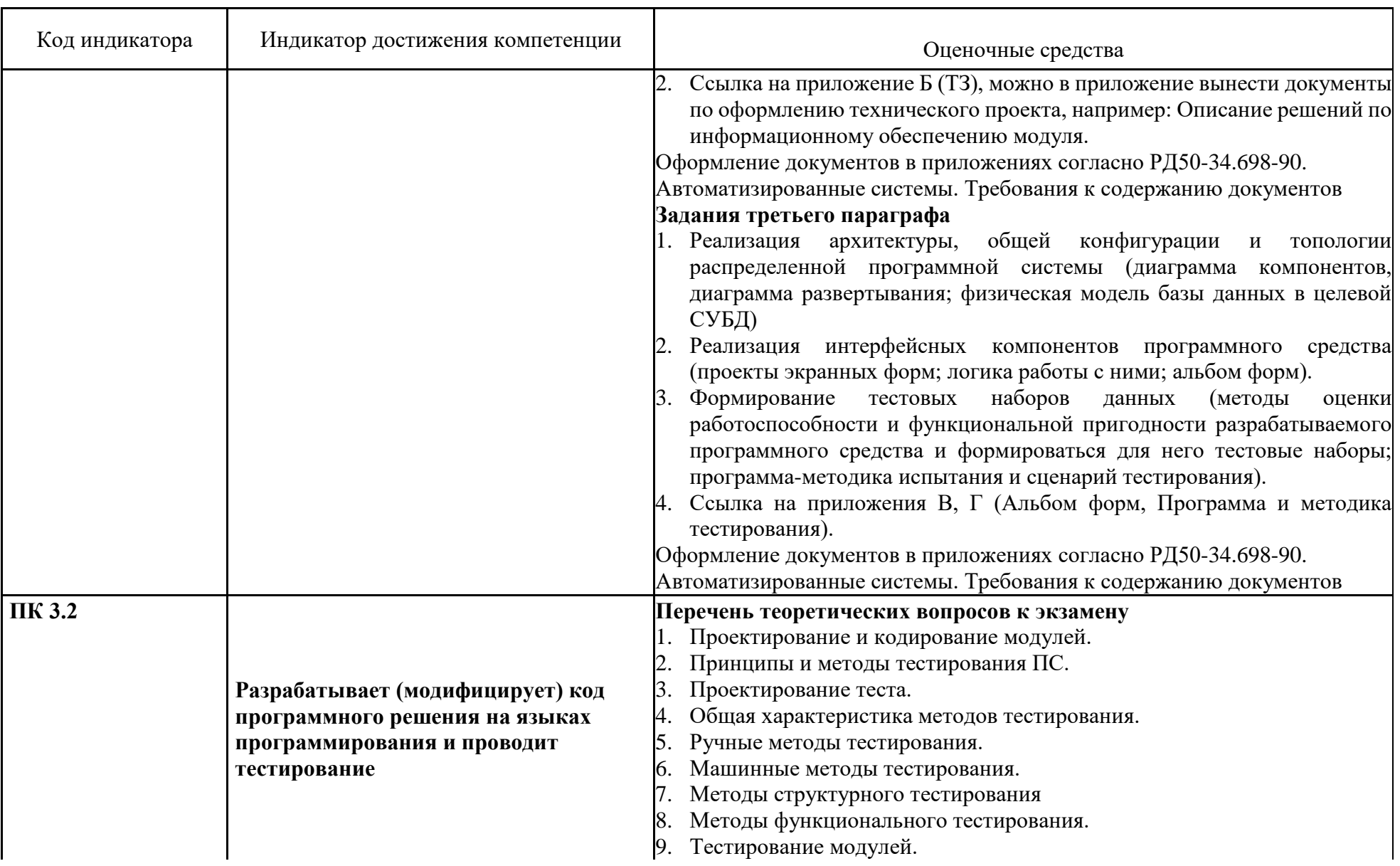

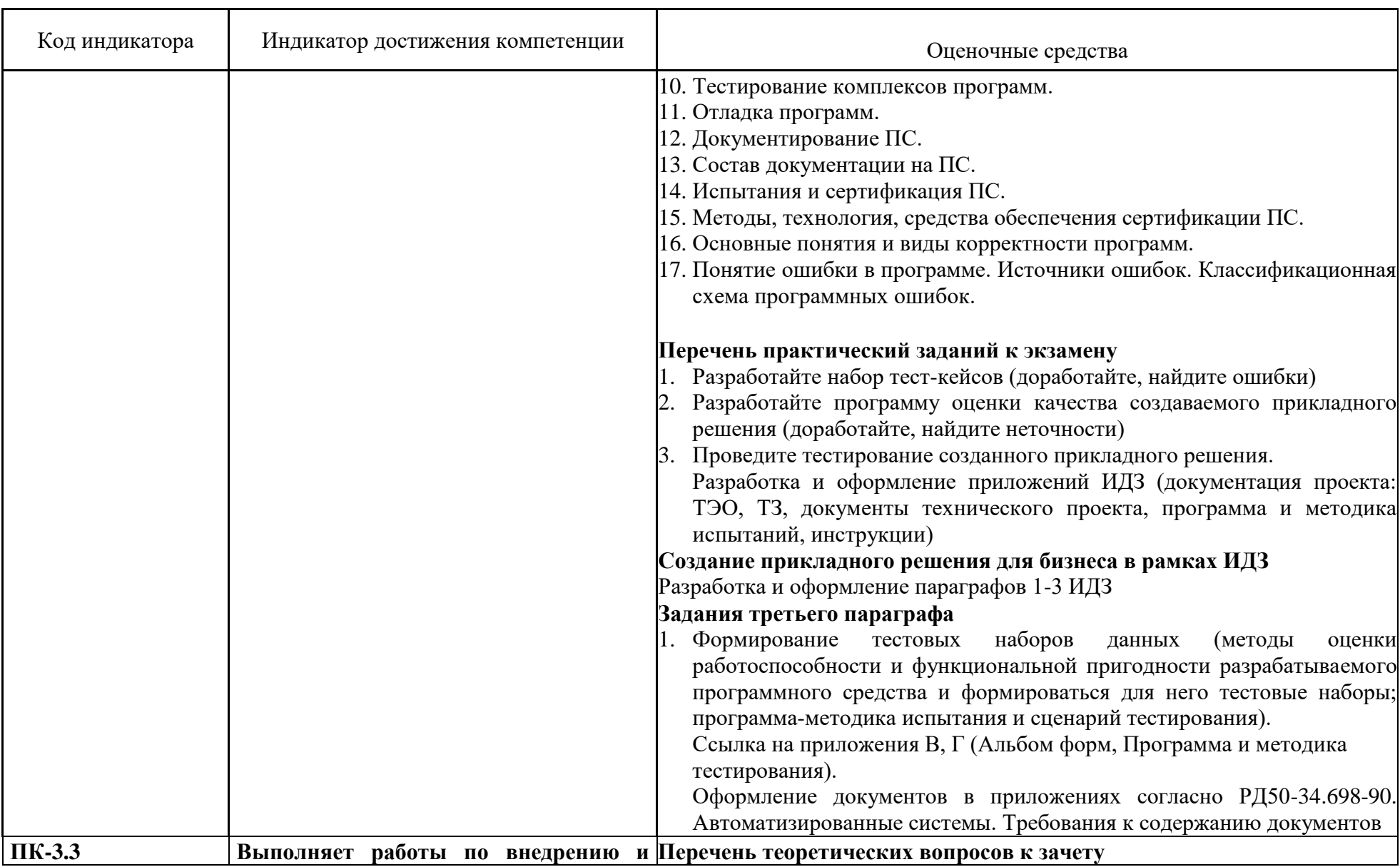

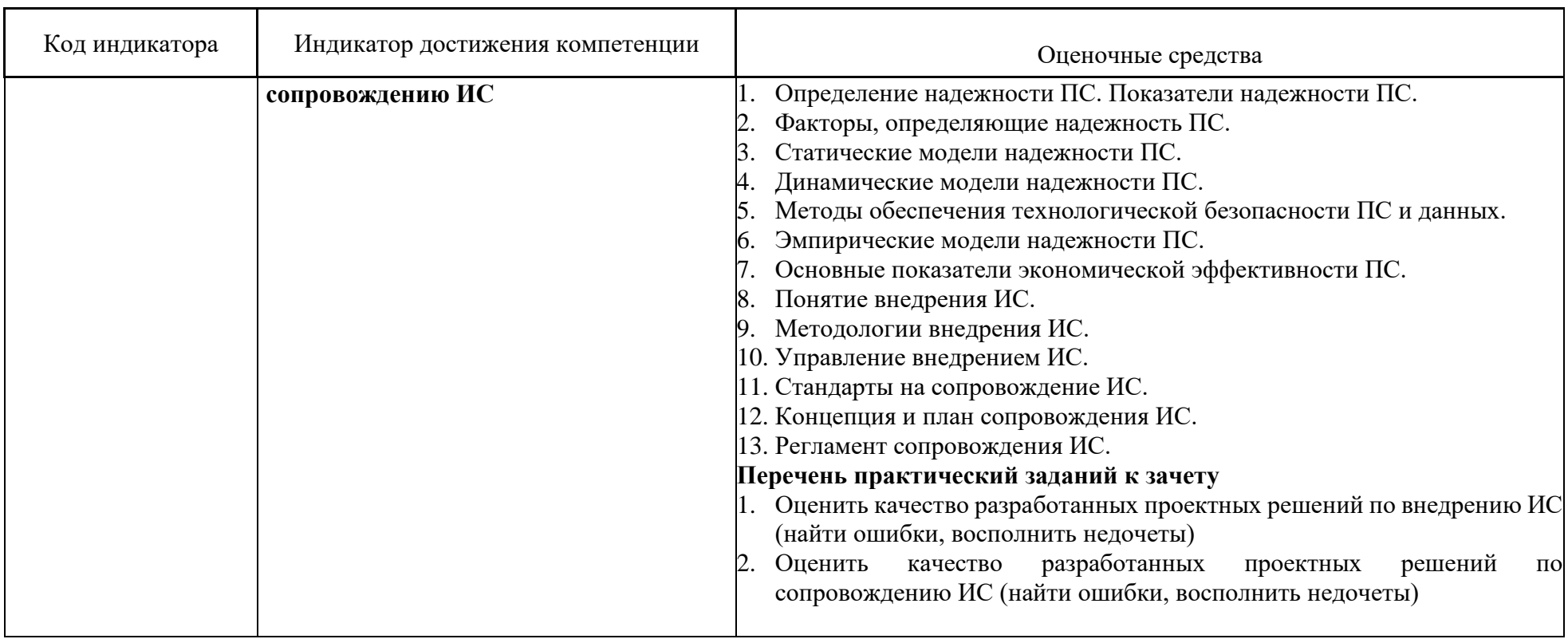

## *б) порядок проведения промежуточной аттестации, показатели и критерии оценивания:*

Промежуточная аттестация по дисциплине «Практикум по программной инженерии» включает теоретические вопросы, позволяющие оценить уровень усвоения обучающимися знаний, и практические задания, выявляющие степень сформированности умений и владений, проводится в форме зачета с оценкой.

Экзамен по данной дисциплине проводится в устной форме, билет включает в себя 2 теоретических вопроса и одно практическое задание по индивидуальному домашнему заданию, выполняемого в течение семестра.

При подготовке к экзамену особое внимание следует обратить на следующие моменты:

- − выполнение лабораторных заданий оказывает положительное влияние на усвоение теоретического материала;
- индивидуальные домашние задания выполняются на примере реальных предметных областей, допускается самостоятельный выбор предметной области;
- − при подготовке ответов по методологиям внедрения и сопровождения следует всегда рассматривать примеры их применения;
- − при проведении сравнительного анализа требуется знание методики его выполнения;
- − при подготовке ответов следует активно использовать материалы индивидуальных домашних заданий и электронных презентаций.

#### *Показатели и критерии оценивания экзамена:*

– на оценку **«отлично»** – студент должен показать высокий уровень знаний не только на уровне воспроизведения и объяснения информации, но и интеллектуальные навыки решения проблем и задач, нахождения уникальных ответов к проблемам, оценки и вынесения критических суждений;

– на оценку **«хорошо»** – студент должен показать знания не только на уровне воспроизведения и объяснения информации, но и интеллектуальные навыки решения проблем и задач, нахождения уникальных ответов к проблемам;

– на оценку **«удовлетворительно»** – студент должен показать знания на уровне воспроизведения и объяснения информации, интеллектуальные навыки решения простых задач;

– на оценку **«неудовлетворительно»** – студент не может показать знания на уровне воспроизведения и объяснения информации, не может показать интеллектуальные навыки решения простых задач.

Для подготовки индивидуального домашнего задания используются методические рекомендации: Программная инженерия: методические рекомендации к выполнению курсовой работы для студентов направления «Прикладная информатика». Магнитогорск: Изд-во Магнитогорск. гос. техн. ун-та им. Г.И. Носова, 2019. 21 с.